Notes

# Computers and programming languages introduction

Eugeniy E. Mikhailov

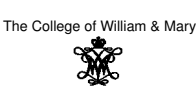

Lecture 01

 $\sigma$ 

 $QQ$ 

### Eugeniy Mikhailov (W&M) Practical Computing Lecture 1 Class goals and structure

#### Primary purpose

- learn to to specify a problem
- break it up into algorithmic pieces
- implement a program to execute these pieces **·** learn Matlab

### Eugeniy Mikhailov (W&M) Practical Computing Lecture 01 2 / 19

### Class goals and structure

#### Primary purpose

- **.** learn to to specify a problem
- break it up into algorithmic pieces
- implement a program to execute these pieces learn Matlab

**Structure** 

- first we learn basics of Matlab as programming language (couple weeks)
- then learn numerical analysis basics while keep mastering Matlab

# Class goals and structure

Primary purpose

- learn to to specify a problem
- break it up into algorithmic pieces

niy Mikhailov (W&M) **Practical Computing** Lecture 2 / 1999

implement a program to execute these pieces **·** learn Matlab

**Structure** 

- first we learn basics of Matlab as programming language (couple weeks)
- $\bullet$  then learn numerical analysis basics while keep mastering Matlab Weekly schedule
	- Monday, Wednesday: normal lecture hours
	- Friday: short lecture, lab, hands on

Notes

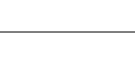

Notes

 $\Box$ o.  $QQQ$ Eugeniy Mikhailov (W&M) Practical Computing Lecture 01 3 Lecture 01 Building blocks

To learn a language we need to practice and use this language a lot of weight on homeworks and projects

### Building blocks

To learn a language we need to practice and use this language a lot of weight on homeworks and projects

Eugeniy Mikhailov (W&M) Practical Computing Lecture 01 3 / 19

No final exam

- Final project defense instead
- December 15 at 14:00 in Small Hall 111

### Building blocks

To learn a language we need to practice and use this language

a lot of weight on homeworks and projects

geniy Mikhailov (W&M) Practical Computing

No final exam

Final project defense instead

December 15 at 14:00 in Small Hall 111

Grades contribution

- Homeworks: 15%
- Midterm projects: 60%
- Final project: 25%

#### Notes

### Building blocks

Notes

To learn a language we need to practice and use this language

a lot of weight on homeworks and projects

No final exam

- Final project defense instead
- December 15 at 14:00 in Small Hall 111

Grades contribution

Eugeniy Mikhailov (W&M)

- Homeworks: 15%
- Midterm projects: 60%
- Final project: 25%

Assignments and lecture notes will be posted on my homepage

http://physics.wm.edu/∼evmik/

Homeworks and midterm project deadlines

**Notes** 

**due date**: corresponding Monday at 1:00pm for email submission

e.

report to be submitted via email as well as a carbon copy to be collected at the beginning of the Monday class

if there is no listings and no algorithms/data files you will get zero points.

#### **Late submission penalties**

For each consequent day after due date there will be a penalty (10% out of maximum possible score). Even if submission happens 1 minute after due date, it holds 1 day penalty.

#### **Projects homework preparation recommendation**

Do not wait till the last day to finish your exercise. Programs almost never work at the first try and require quite a lot of time to debug.

Eugeniy Mikhailov (W&M) **Practical Computing Lecture 01** 4 Lecture 01

### Collaboration and grading scale

- Collaborations are not permitted for homeworks.
- Projects to be done in group of 2 or 3 persons. This is the time to actively discuss and cooperate. Only one report per such group is needed.
	- But everyone expected to have a full understanding of the project. Be ready to answer questions related to the project without your
	- group support.

Grading scale

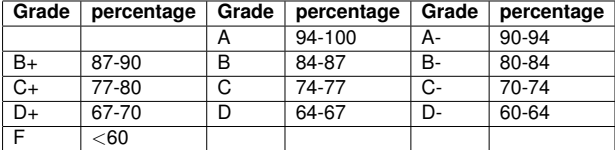

 $\mathbb{R}^2$  $\curvearrowleft$ 

Recommended reading

iv Mikhailov (W&M)

Everything required during this class will be provided during lecture times.

Two **optional** books for your own references.

A short Matlab reference book: "Getting Started with MATLAB: A Quick Introduction for Scientists and Engineers" bu Rudra Pratap

- ISBN-10: 0199731241
- ISBN-13: 978-0199731244

A more extended treatment of numerical algorithm with Matlab: "Numerical Methods in Engineering with MATLAB" by Jaan Kiusalaas

- ISBN-10: 0521191335
- ISBN-13: 978-0521191333

 $\sigma$ Eugeniy Mikhailov (W&M)

**Notes** 

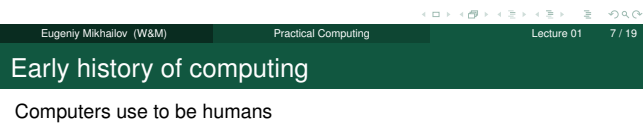

### Notes

Notes

Notes

# Early history of computing

Computers use to be humans

Computing aids - no programing possible

- abacus
- **·** sliding ruler
- pre-calculated tables of function (logarithm, trigonometry . . . )

Eugeniy Mikhailov (W&M) Practical Computing Lecture 01 7 / 19

mechanical calculators

Early history of computing

Computers use to be humans Computing aids - no programing possible

hiy Mikhailov (W&M) **Practical Computing** 

- abacus
- **·** sliding ruler
- pre-calculated tables of function (logarithm, trigonometry . . . )
- mechanical calculators

Modern computers appear at 1946 -ENIAC (Electronic Numerical Integrator And Computer)

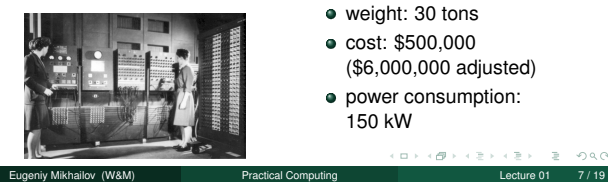

- cost: \$500,000 (\$6,000,000 adjusted)
- power consumption:

 $\alpha \rightarrow \alpha \# \rightarrow \alpha \# \rightarrow$  $\equiv -\circ \circ \circ$ 

### Speed operations per second

#### ENIAC

- $\bullet$  5000 additions
- 357 multiplications
- $\bullet$  38 divisions

Eugeniy Mikhailov (W&M) Practical Computing Lecture 21 8 / 1999 ENIAC vs modern PC

Notes

#### Speed operations per second

Eugeniy Mikhailov (W&M) Practical Computing Lecture 01 8 / 19

### ENIAC

- **•** 5000 additions
- 357 multiplications
- $\bullet$  38 divisions
- Athlon 3000+ (2GHz) 70,000,000 additions
	- 70,000,000 multiplications

 $\sigma$ 

- 50,000,000 divisions
- 15,000,000 sin operations

# Common features of modern computer

- Central Processing Unit (CPU)
- $\bullet$  memory
	- holds data and executable code
- data input and output
- same hardware can do different calculation sequences
- usually use binary system
- programmable for any general task

### Common features of modern computer

eniy Mikhailov (W&M) Practical Computing Lecture 1

- Central Processing Unit (CPU)
- memory
- holds data and executable code
- data input and output
- same hardware can do different calculation sequences
- usually use binary system
- programmable for any general task

Eugeniy Mikhailov (W&M) Practical Computing Lecture 1

Speed measured in FLOPS (the number of floating point operations per second) which usually proportional to the clock frequency.

#### Notes

### Common features of modern computer

Notes

Notes

 $QQQ$ 

- Central Processing Unit (CPU)
- memory
	- holds data and executable code
- data input and output
- same hardware can do different calculation sequences
- usually use binary system
- programmable for any general task

Speed measured in FLOPS (the number of floating point operations per second) which usually proportional to the clock frequency.

Different computer architectures (AMD, Mac, Intel, ARM . . . ) have different proportionality coefficient.

> $\Box$ e ego i

### Eugeniy Mikhailov (W&M) Practical Computing Lecture 01 9 / 19 Common features of modern computer

- Central Processing Unit (CPU)
- memory
- holds data and executable code
- data input and output
- same hardware can do different calculation sequences
- usually use binary system
- programmable for any general task

Speed measured in FLOPS (the number of floating point operations per second) which usually proportional to the clock frequency.

Different computer architectures (AMD, Mac, Intel, ARM . . . ) have different proportionality coefficient.

Eugeniy Mikhailov (W&M) Practical Computing Lecture 01 9 / 19

My 2 GHz AMD PC can do about 50 MegaFLOPS

Computers ...

Notes

*Computers are incredibly fast,*

Computers . . .

iiv Mikhailov (W&M

Notes

*Computers are incredibly fast, accurate, and*

Notes

### *Computers are incredibly fast, accurate, and stupid.*

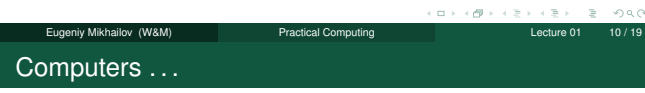

*Computers are incredibly fast, accurate, and stupid. Humans beings are incredibly slow,*

Eugeniy Mikhailov (W&M) Practical Computing Lecture 01 10 / 19 Computers ...

*Computers are incredibly fast, accurate, and stupid. Humans beings are incredibly slow, inaccurate,*

*Computers are incredibly fast, accurate, and stupid. Humans*

Eugeniy Mikhailov (W&M) Practical Computing Lecture 01 10 / 19

Computers ...

Notes

 $000$ 

 $\geq$  $280$ 

Notes

*beings are incredibly slow, inaccurate, and brilliant.*

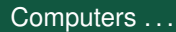

Notes

Notes

*Computers are incredibly fast, accurate, and stupid. Humans beings are incredibly slow, inaccurate, and brilliant. Together they are powerful beyond imagination.*

*Leo Cherne (1969)*

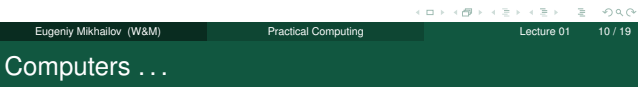

*Computers are incredibly fast, accurate, and stupid. Humans beings are incredibly slow, inaccurate, and brilliant. Together they are powerful beyond imagination.*

*Leo Cherne (1969)*

Thus

### Computer is not a substitute for a brain

Eugeniy Mikhailov (W&M) Practical Computing Lecture 01 10 / 19 Programming languages overview

There are hundreds programming languages.

Programming languages overview

Eugeniy Mikhailov (W&M) Practical Computing Lecture 01 11 / 19

There are hundreds programming languages.

- **•** Super low-level language
	- binary code
		- $\bullet$  the only thing which computers understand
		- each instruction looks like a number usually it is not human readable

### Programming languages overview

Notes

Notes

There are hundreds programming languages.

- Super low-level language
	- binary code
		- $\bullet$  the only thing which computers understand
		- **•** each instruction looks like a number
		- usually it is not human readable
- **·** low-level languages
	- assembler (human readable binary code translation)
	- Fortran, LISP, C, C++, Fort

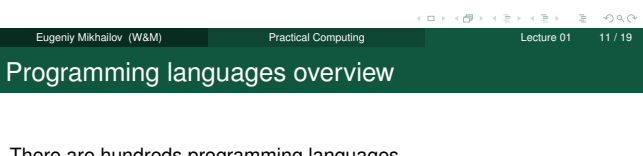

There are hundreds programming languages.

- Super low-level language
	- binary code
		- $\bullet$  the only thing which computers understand
	- each instruction looks like a number usually it is not human readable
	-
- **·** low-level languages
	- assembler (human readable binary code translation)

Eugeniy Mikhailov (W&M) Practical Computing Lecture 01 11 / 19

- Fortran, LISP, C, C++, Fort
- higher-level languages
	- Tcl, Java, JavaScript, PHP, Perl, Python

### Programming languages overview

**Notes** 

There are hundreds programming languages.

- Super low-level language
	- binary code
		- $\bullet$  the only thing which computers understand
		- each instruction looks like a number
		- usually it is not human readable
- **·** low-level languages
	- assembler (human readable binary code translation)
	- Fortran, LISP, C, C++, Fort
- higher-level languages
	- Tcl, Java, JavaScript, PHP, Perl, Python
- Unfortunately none of them serves all needs.

ugeniy Mikhailov (W&M) Practical Computing

### Programming languages implementations

#### **Compiled**

- **o** generate computers binary code
- $\bullet$  it takes time • faster execution
- time
- a bit harder to debug
- $\bullet$  if you find and fixed an error (bug) you need to recompile
- Examples: Assembler, C, C++, Fortran

Eugeniy Mikhailov (W&M) **Practical Computing Lecture 01** 2/19

 $\overline{\oplus}$  )

### Programming languages implementations

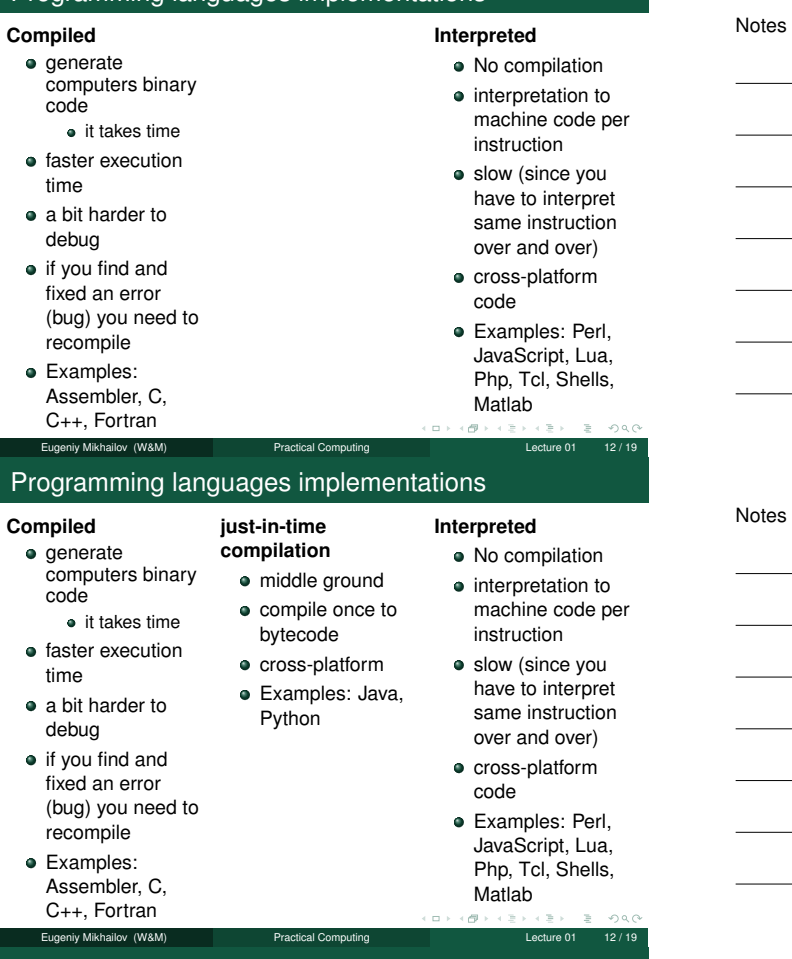

### Matlab as a language of choice

Matlab (matrix laboratory)

#### es

Notes

Notes

 $\bar{\nu}$  $280$ 

Matlab (matrix laboratory)

#### **Pro**

- $\bullet$  interpreted
- easy to use and debug • quite fast if done right,

Matlab as a language of choice

eniy Mikhailov (W&M) **Practical Computing Lecture 01 13/19** Lecture 01 13/19

- since main functions are compiled
- large selection of scientific related functions
- built in graphics/plotting
- Turing complete (you can do with it everything which computer is capable)
- designed to do numerical calculations

### Matlab as a language of choice

Matlab (matrix laboratory)

- **Pro**
	- interpreted easy to use and debug
	- quite fast if done right, since main functions are compiled
	- large selection of scientific related functions
	- $\bullet$  built in graphics/plotting
	- Turing complete (you can do with it everything which computer is capable)
	- designed to do numerical calculations

**Contra**

- interpreted
	- could be slow if programmed inefficiently
- Not free to modify internals
- quite fast since for main functions it calls a compiled code

ð

rudimentary symbolic calculations

# Eugeniy Mikhailov (W&M)

### Matlab: where to get

**Notes** 

Notes

- **•** Free for W&M students
- available for Mac and Windows
- visit http://www.wm.edu/offices/it/a-z/software/index.php
- choose appropriate "Math & Statistics Software section"
- download Matlab

Eugeniy Mikhailov (W&M) Practical Computing Lecture 01 14 / 19

### Matlab: where to get

**Notes** 

Notes

- Free for W&M students
- available for Mac and Windows
- visit http://www.wm.edu/offices/it/a-z/software/index.php
- choose appropriate "Math & Statistics Software section"
- download Matlab

Please, do it before this Friday class, also do not forget to bring your notebook with you for Friday classes.

## Discretization - The main weakness of computers

Eugeniy Mikhailov (W&M) Practical Computing Lecture 01 14 / 19

**•** coming from resources limitation For example:

 $1/6 = 0.166666666666666...$ 

But computer has limited amount of memory. Thus it cannot hold infinite amount of digits and has to truncate somewhere. Let's say it can hold only 4 significant digits.

$$
1/6=0.16667_\text{c}
$$

This called round off error due to truncation/rounding. Then for computer

 $1/6 = 1/5.9999$ 

### or

**0**.**1667**123 = **0**.**1667**321 = **0**.**1667**222 = **0**.**1667**111

or even more interesting

 $20 \times (1/6) - 20/6 = 20 \times 0.1667 - 3.333 = 3.334 - 3.333 = 10^{-4}$ 

Eugeniy Mikhailov (W&M) Practical Computing Lecture 01 1 ecture 01

### Binary representation - why PHYS 256

Modern general purpose computers use binary representation

- $\bullet$  bit is a smallest unit of information
- bit value is either 0 or 1

Bit is too small so we use byte

- $\bullet$  byte = 8 bits stitched together
- byte can represent values in the range <sup>−</sup><sup>128</sup> · · · <sup>0</sup> · · · <sup>127</sup>
- the major (the left most) bit usually holds the sign (*s*) of the
	- number
		- 0: means positive • 1: means negative
		-
- $\bullet$  01001010<sub>2</sub>
- $\bullet$  decimal representation 01001010<sub>2</sub> =  $(-1)^{0}$  ×  $(0 \times 2^{0} + 1 \times 2^{1} + 0 \times 2^{2} + 1 \times 2^{3} + 0 \times 2^{4} + 0 \times 2^{5} + 1 \times 2^{6})$  $= 2 + 8 + 64 = 74$

Eugeniy Mikhailov (W&M) Practical Computing Lecture 01 16/19

Binary representation (cont.)

Notes

Notes

Notes

Byte is clearly to small to be used for real life computation. Matlab uses 8 bytes or 64 bits for number representation

- available range -2, 147, 483, 648 · · · 0 · · · 2, 147, 483, 647
- you can find this range by executing intmin and intmax
- notice that you cannot use numbers outside of this range
	- $\bullet$  2, 147, 483, 647 + 10 = 2, 147, 483, 647 • this is called overflow error
		-

Eugeniy Mikhailov (W&M) Practical Computing Lecture 01 17 / 19

 $\overline{B}$  $\Box$ 

 $\equiv$  990

Float numbers representation

What to do if you need to store a float number?

Float numbers representation

What to do if you need to store a float number? For example  $-123.765 \times 10^{12}$ 

Eugeniy Mikhailov (W&M) Practical Computing Lecture 01 18 / 19

### Float numbers representation

What to do if you need to store a float number? For example  $-123.765 \times 10^{12}$ 

- First convert it to scientific notation
	- $-1.23765 \times 10^{14}$

## Float numbers representation

What to do if you need to store a float number? For example  $-123.765 \times 10^{12}$ 

- First convert it to scientific notation
	- $-1.23765 \times 10^{14}$
- $\bullet$  truncate it to certain number of significant digits
	- let use 4 for example (actually 17 decimals for 64 bits float number)  $-1.237 \times 10^{14}$

Eugeniy Mikhailov (W&M) Practical Computing Lecture 01 18 / 19

 $\sigma$ 

 $\Box$ 

 $QQQ$ 

### Float numbers representation

What to do if you need to store a float number? For example  $-123.765 \times 10^{12}$ 

- First convert it to scientific notation
- $-1.23765 \times 10^{14}$
- $\bullet$  truncate it to certain number of significant digits
	- let use 4 for example (actually 17 decimals for 64 bits float number)  $-1.237 \times 10^{14}$

Eugeniy Mikhailov (W&M) Practical Computing Lecture 01 18 / 19

- resulting number should have a form  $(-1)^s \times c \times b^q$
- where *<sup>s</sup>* is a sign bit (1 in our case)
- $\bullet$  c is mantissa or coefficient (1.237)
- b is the base (10)
- $\bullet$  q is the exponent (14)
- 

### hiy Mikhailov (W&M) **Practical Computing** Practical Computing Float numbers representation

What to do if you need to store a float number? For example  $-123.765 \times 10^{12}$ 

- First convert it to scientific notation
	- $-1.23765 \times 10^{14}$
- truncate it to certain number of significant digits
- let use 4 for example (actually 17 decimals for 64 bits float number)  $-1.237 \times 10^{14}$
- resulting number should have a form  $(-1)^s \times c \times b^q$ 
	- where *<sup>s</sup>* is a sign bit (1 in our case)
	- c is mantissa or coefficient (1.237)
	- b is the base (10)
	- q is the exponent (14)

 $\left(\frac{\partial f}{\partial t}\right)^2 + \frac{\partial f}{\partial x}$ 

Notes

### **Notes**

**Notes** 

## Float numbers representation

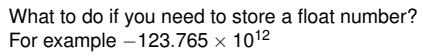

Notes

 $\overline{\phantom{a}}$ 

 $\overline{\phantom{a}}$ 

L, 

<u> 1989 - Johann Barnett, fransk politiker (</u> <u> 1999 - Johann Barnett, f</u>

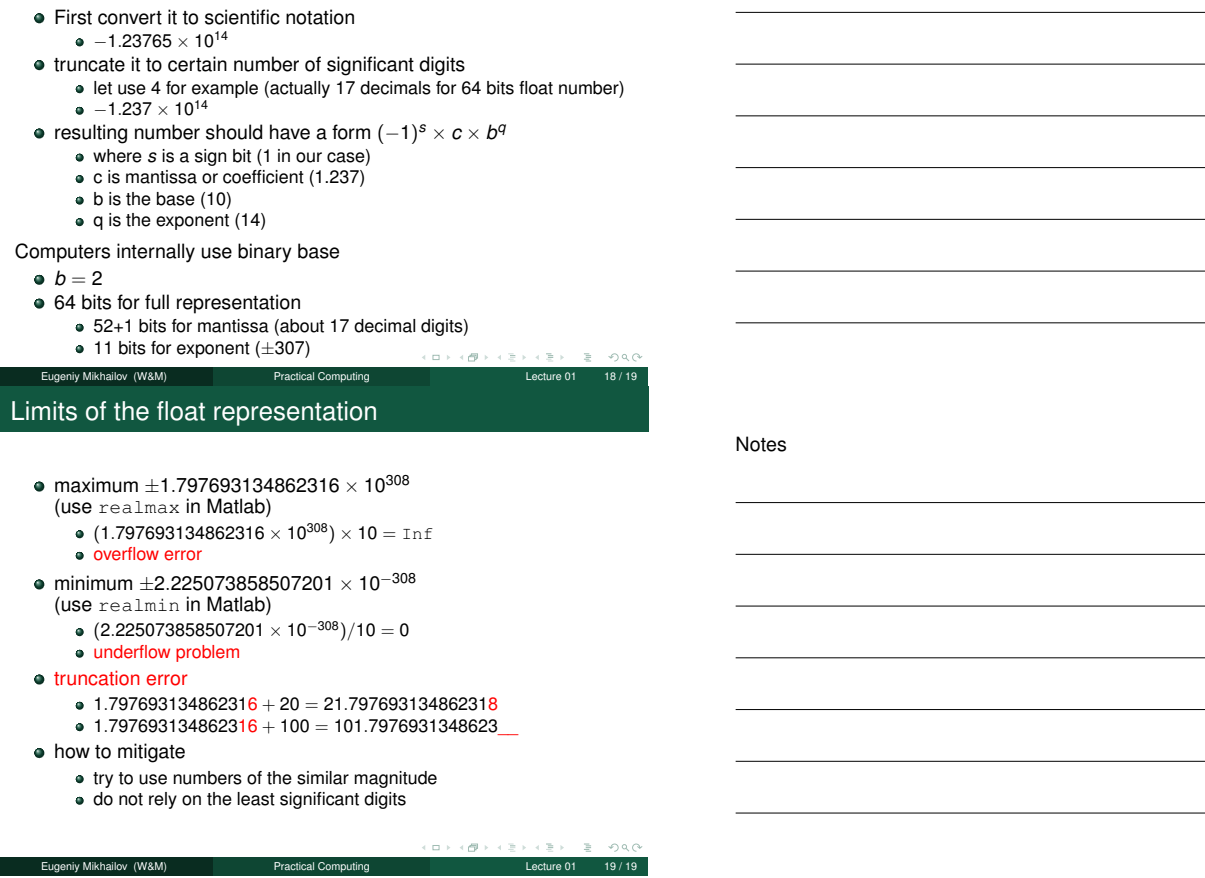

Notes